# **How to Make a TOC with Thumbnail Images**

#### **Contents**

н

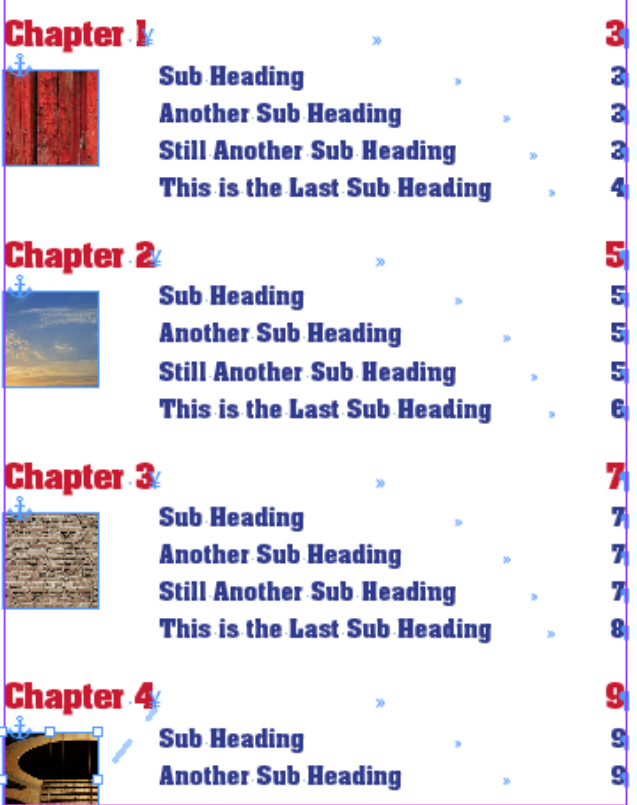

### **Set up your Chapter file, TOC file and book file.**

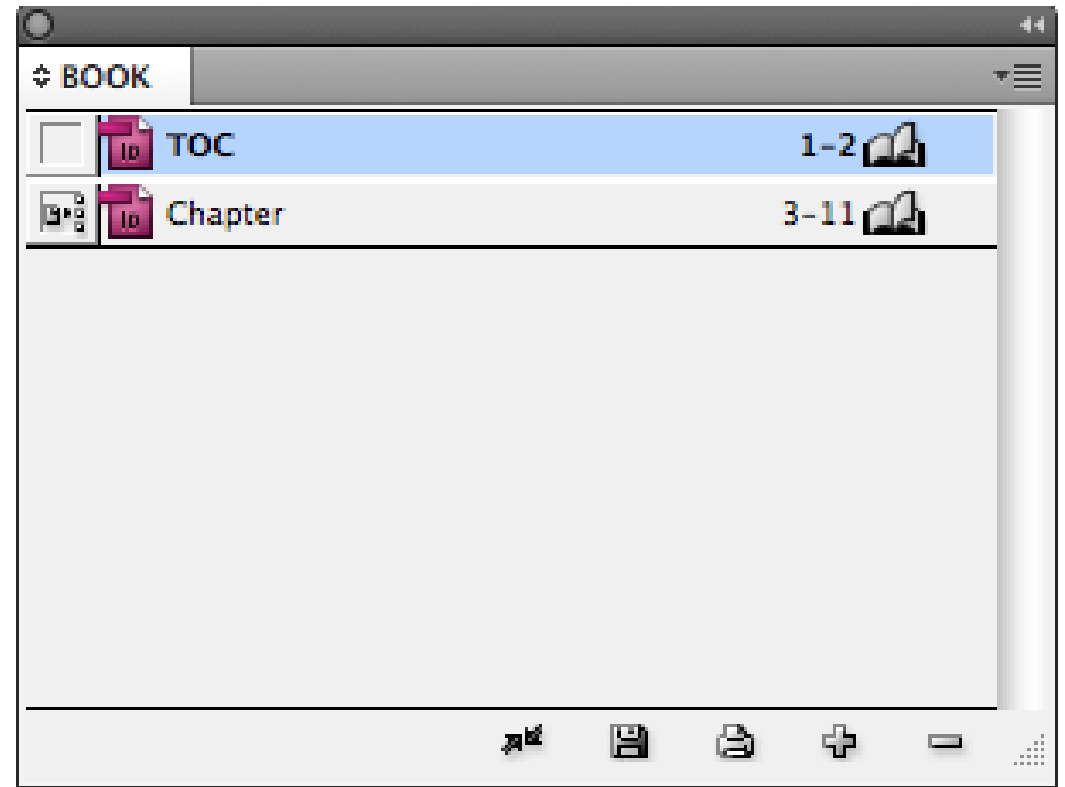

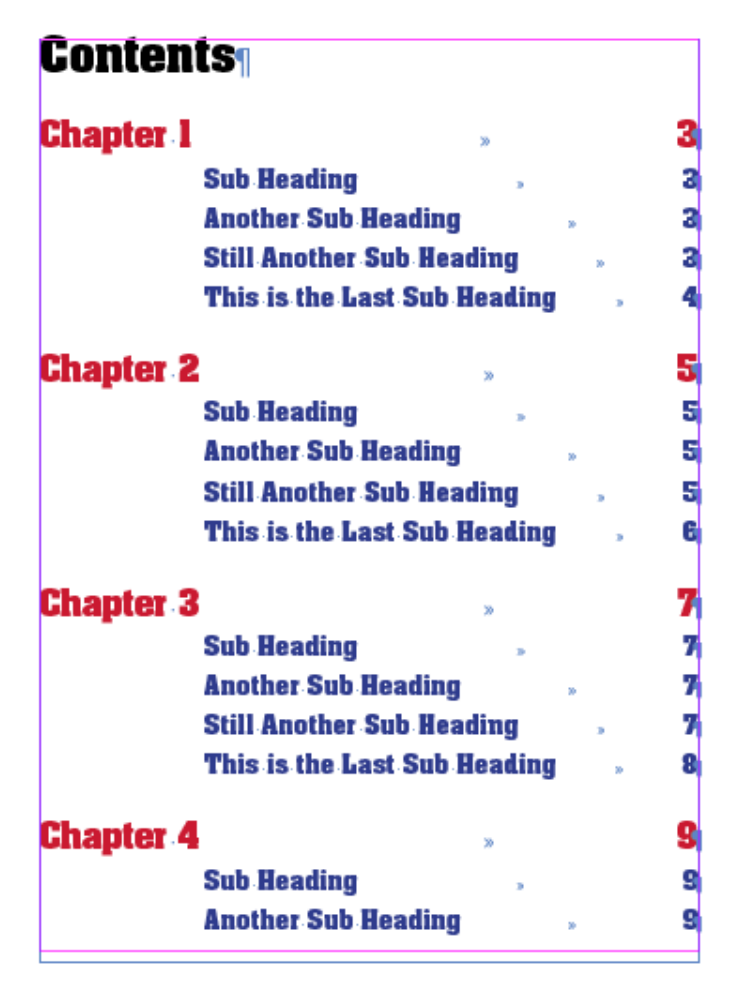

### **Add your thumbnail images to the headings in your chapter file.**

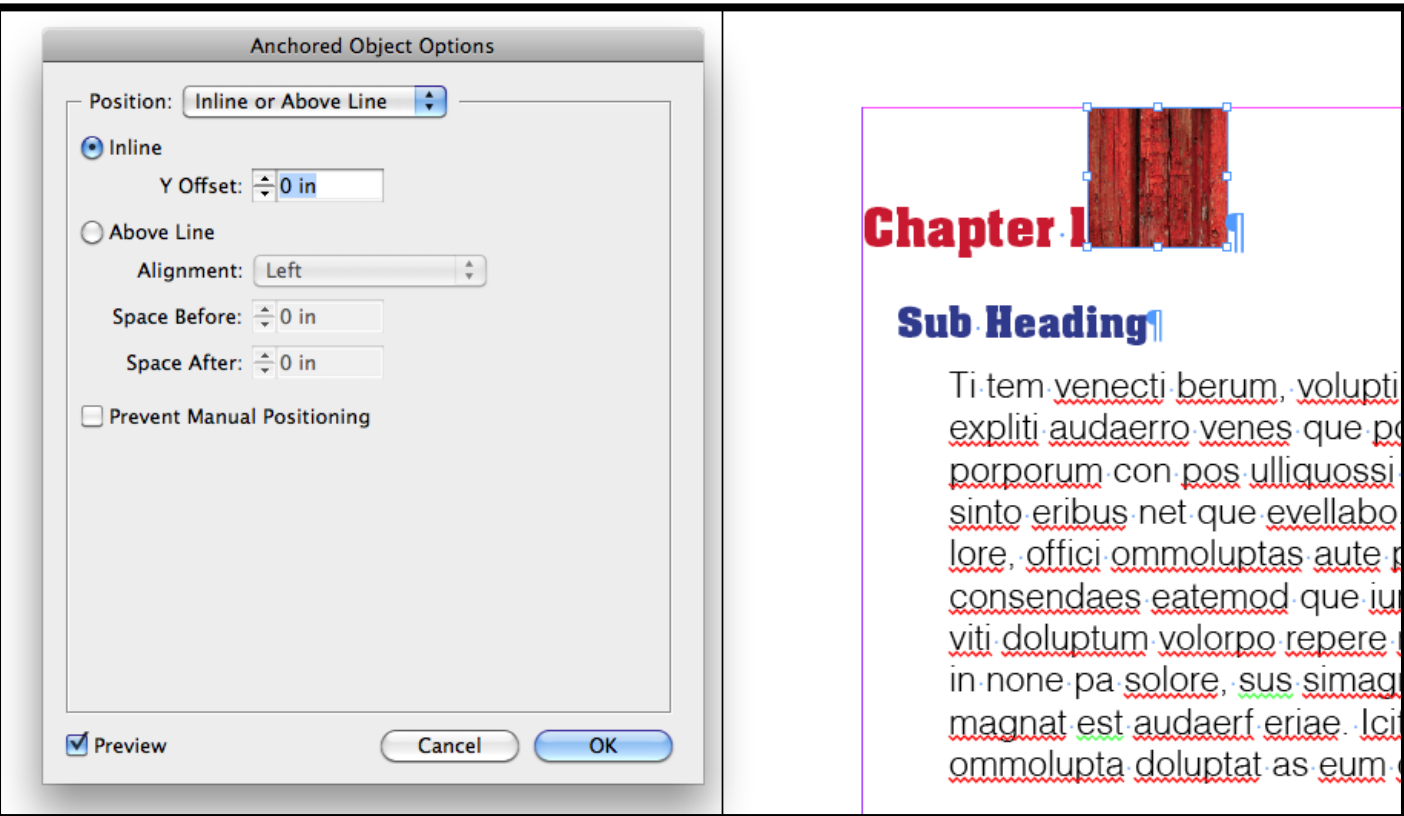

## **Format the first thumbnail image…**

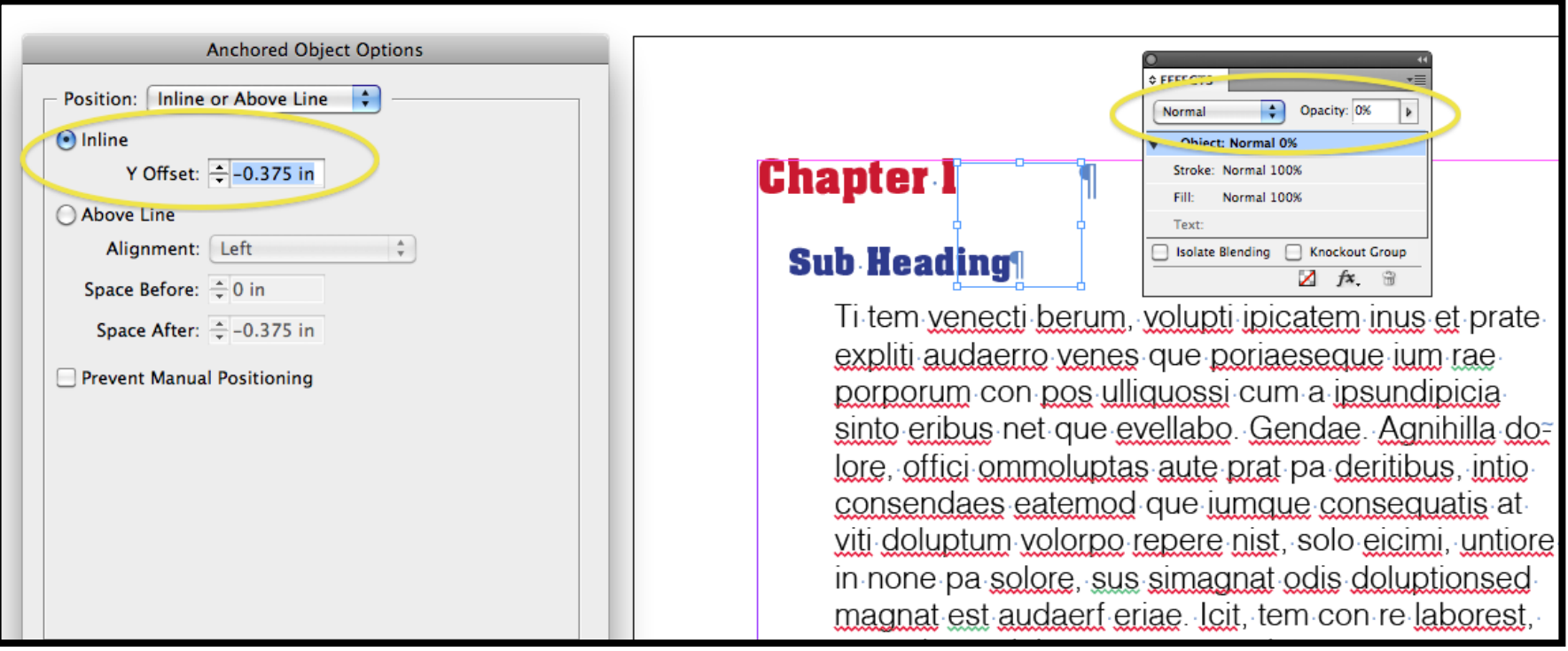

…so that it is invisible and doesn't push the text down from the top of the frame.

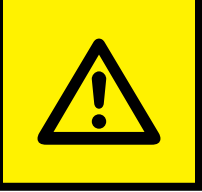

## **Don't worry prepress people, it's okay.**

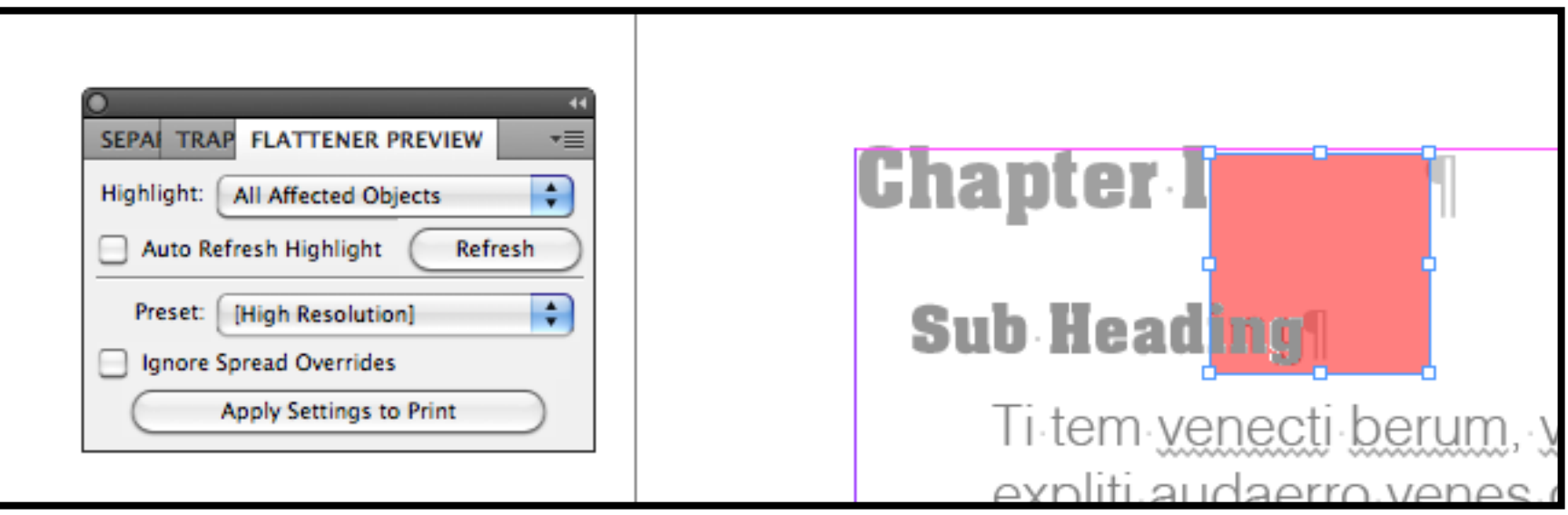

# **Create an Object style for your invisible thumbnail.**

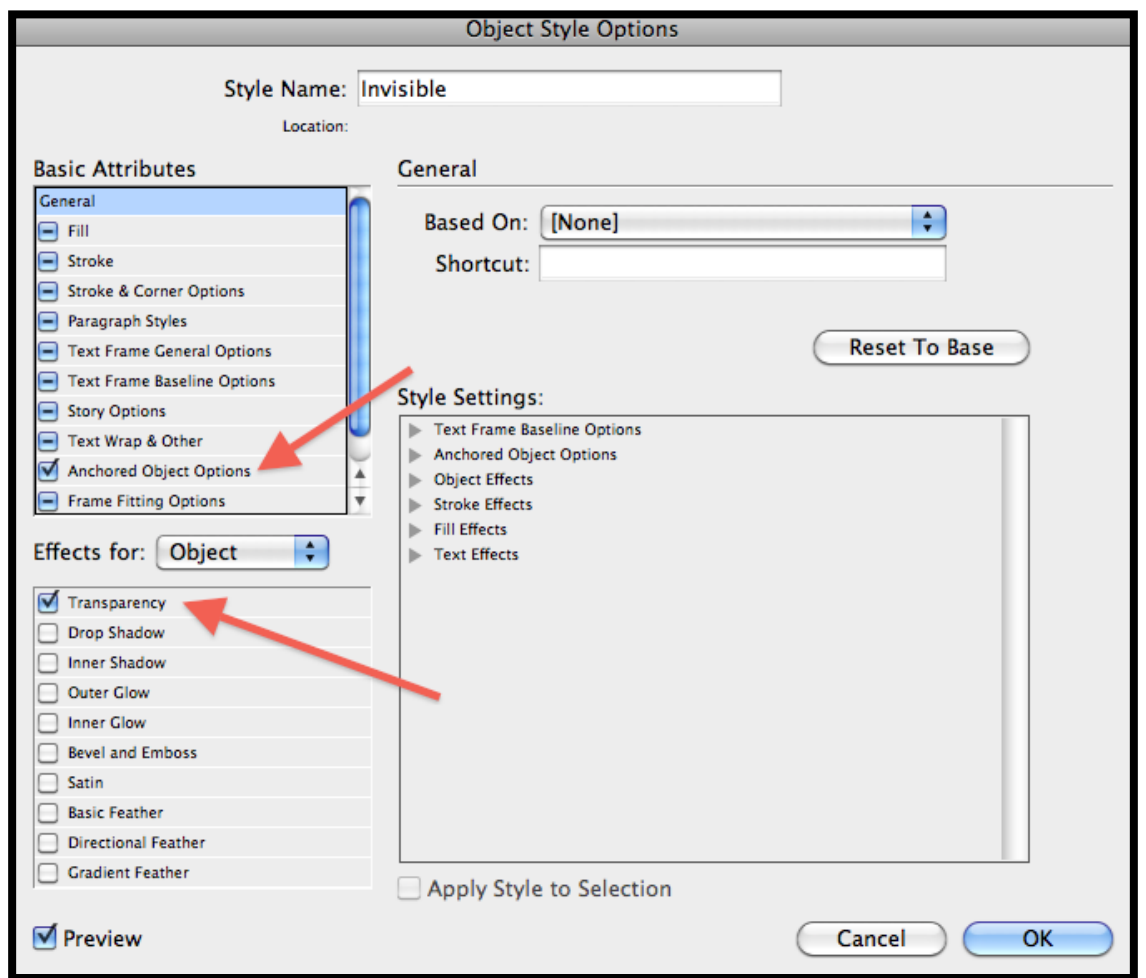

### **Apply this new object style to all of the thumbnail images in your chapter.**

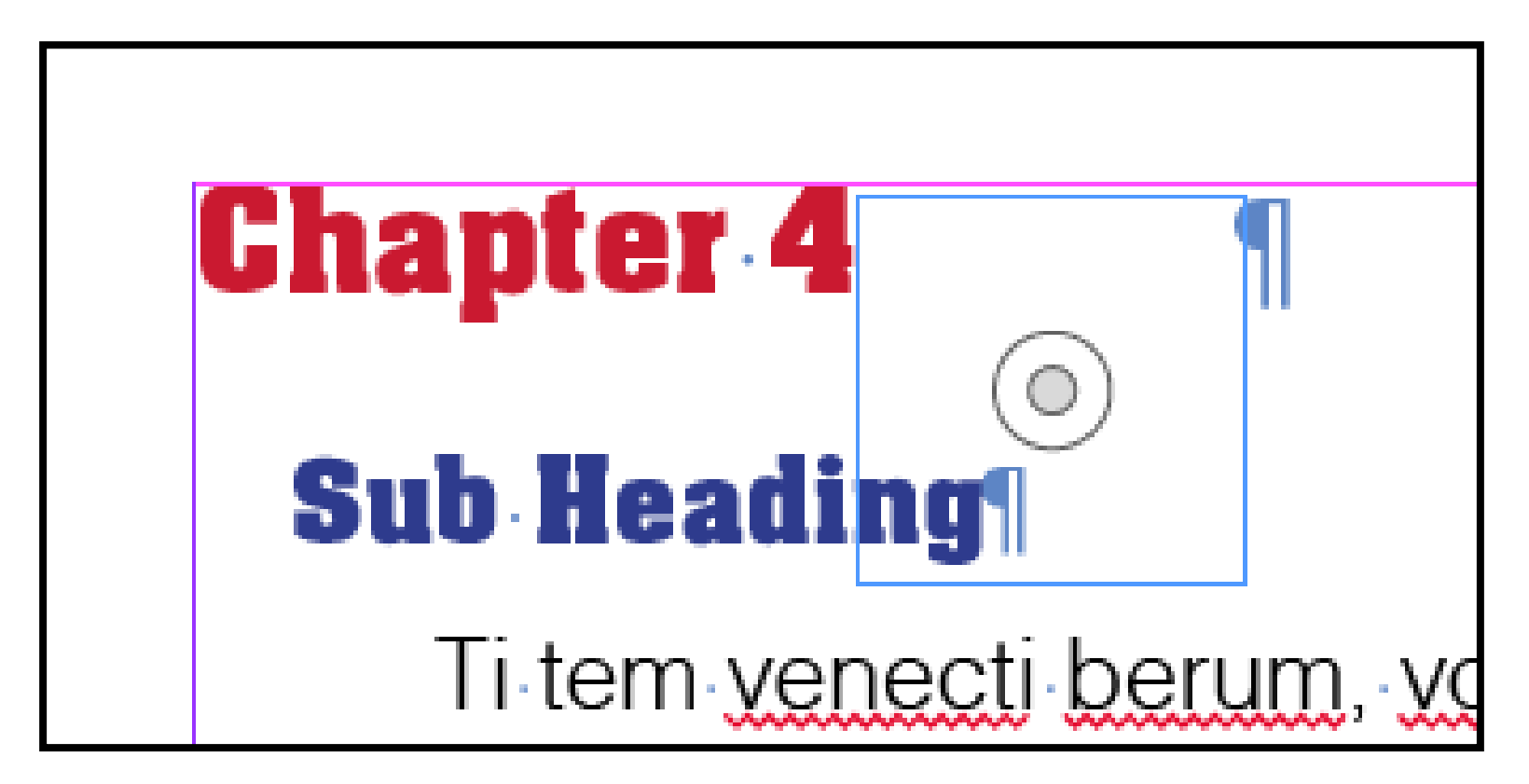

# **In your TOC file, update your Table of Contents.**

### **A few of things just happened.**

- 1. The TOC get updated.
- 2. The inline graphics pulled in along with the text.
- 3. The TOC file imported the "Invisible" object style you created in your chapter file.

# **Verify that your inline graphics pulled in.**

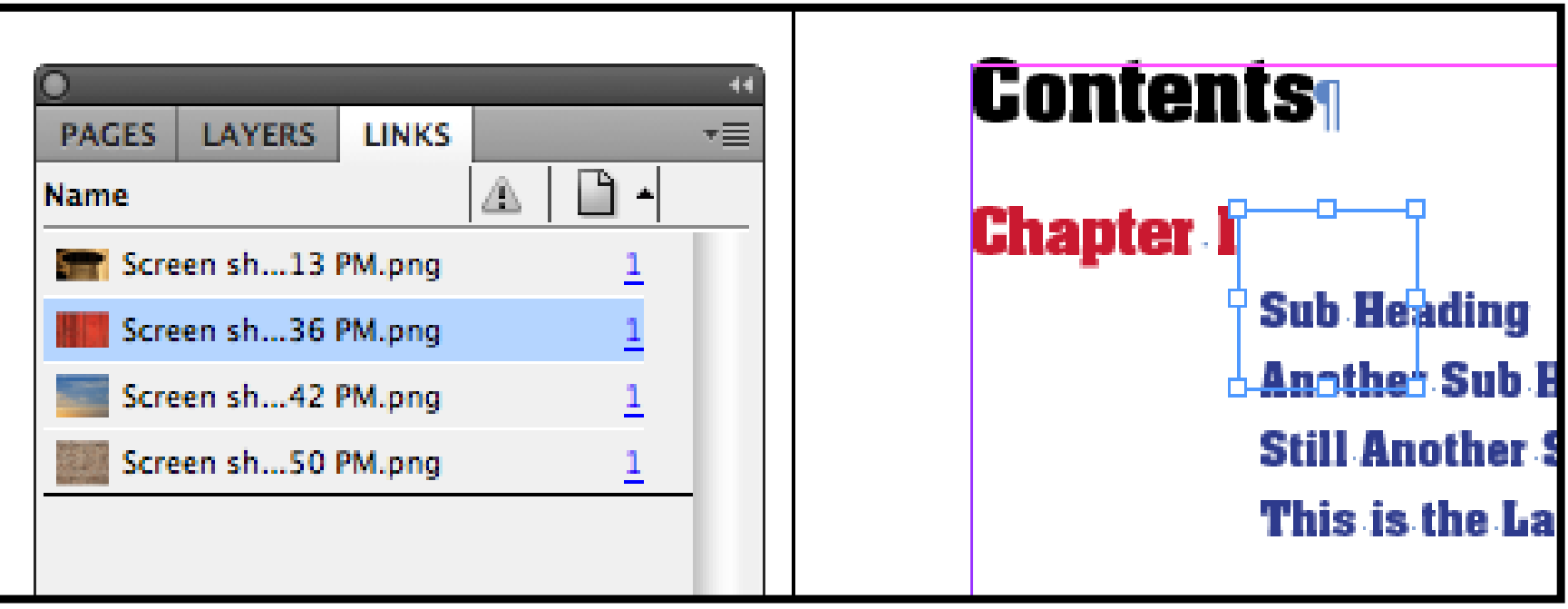

### **Format one of the thumbnails to the transparency and position that you want all the final thumbnails to have.**

### **Hint:** Show Text Threads

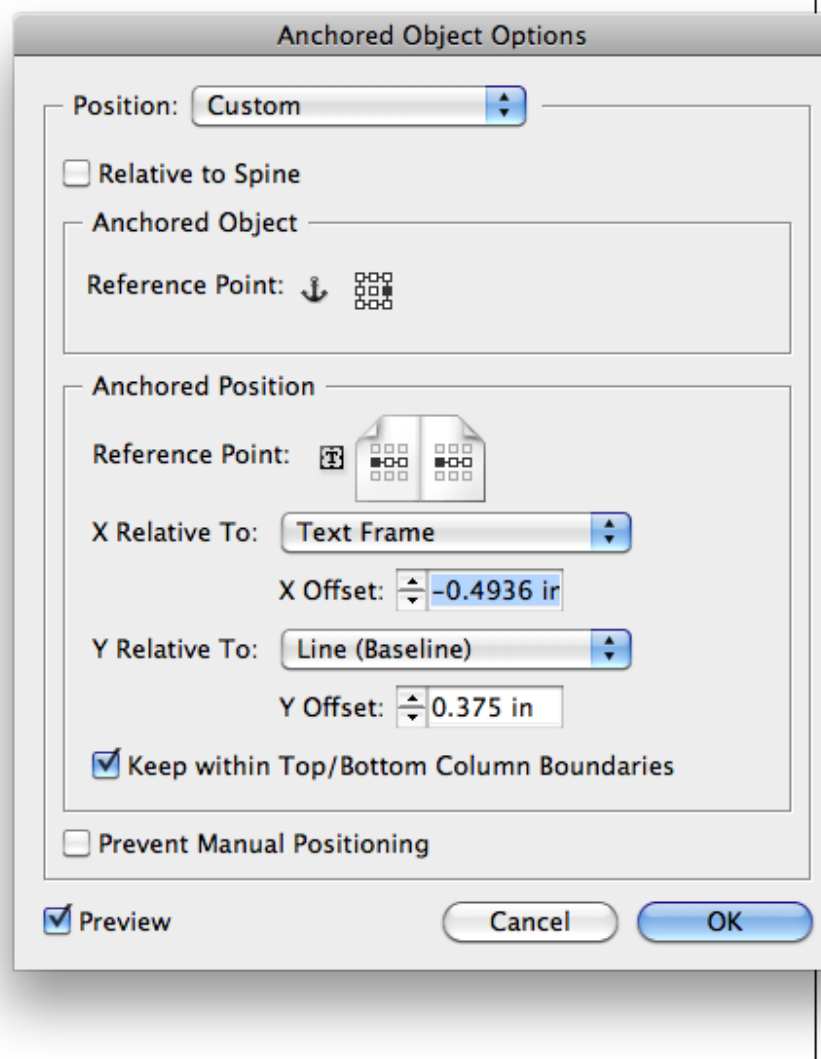

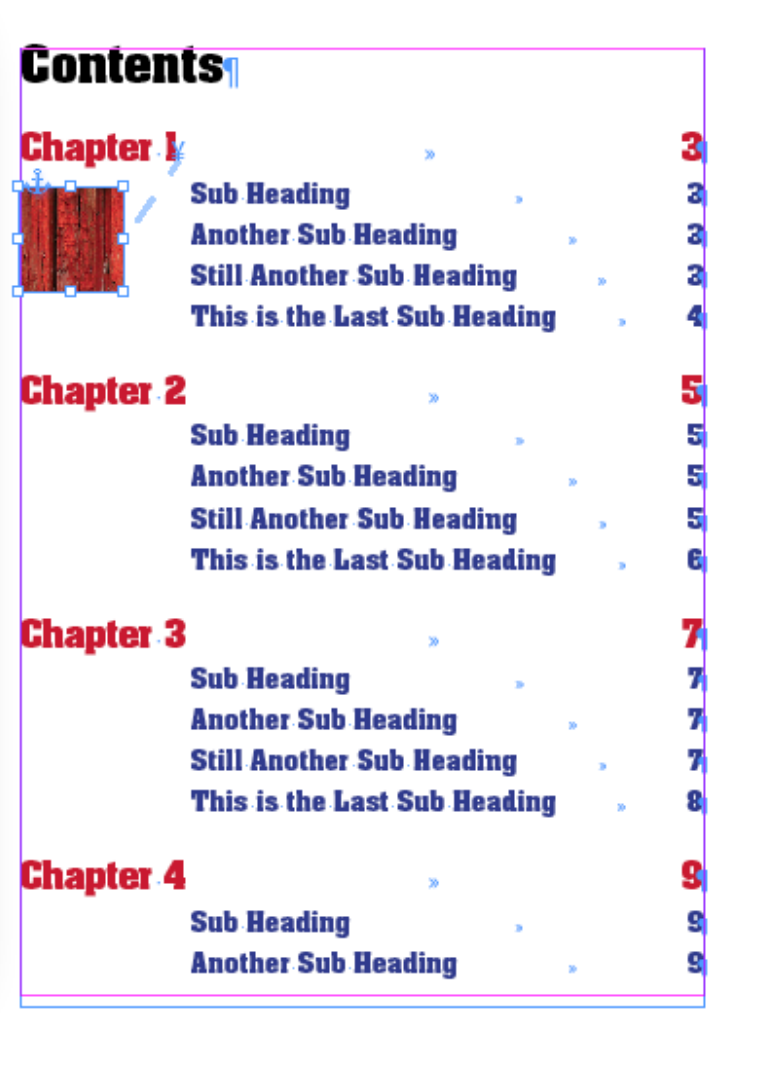

### **Create an object style with these new settings. Name it "Visible."**

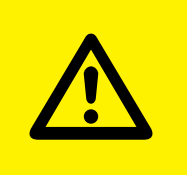

# **This step is very important.**

### **Why not** just use the same Object Style name **and have different Object Style settings for the chapter and the TOC? Downth** why not

Because, there is a bug in InDesign…

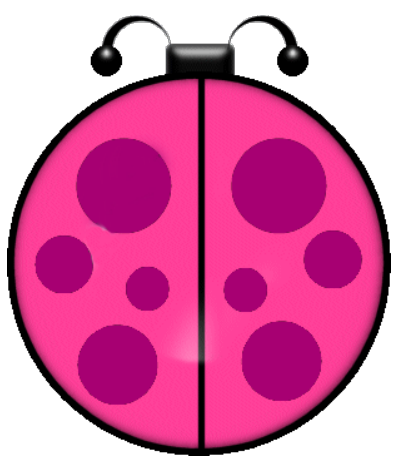

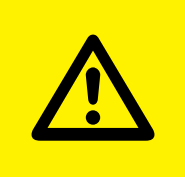

### **It is at this point that I got stalled for about two years, stalled for about two years,<br>trying to solve the problem. p** to solve the pro

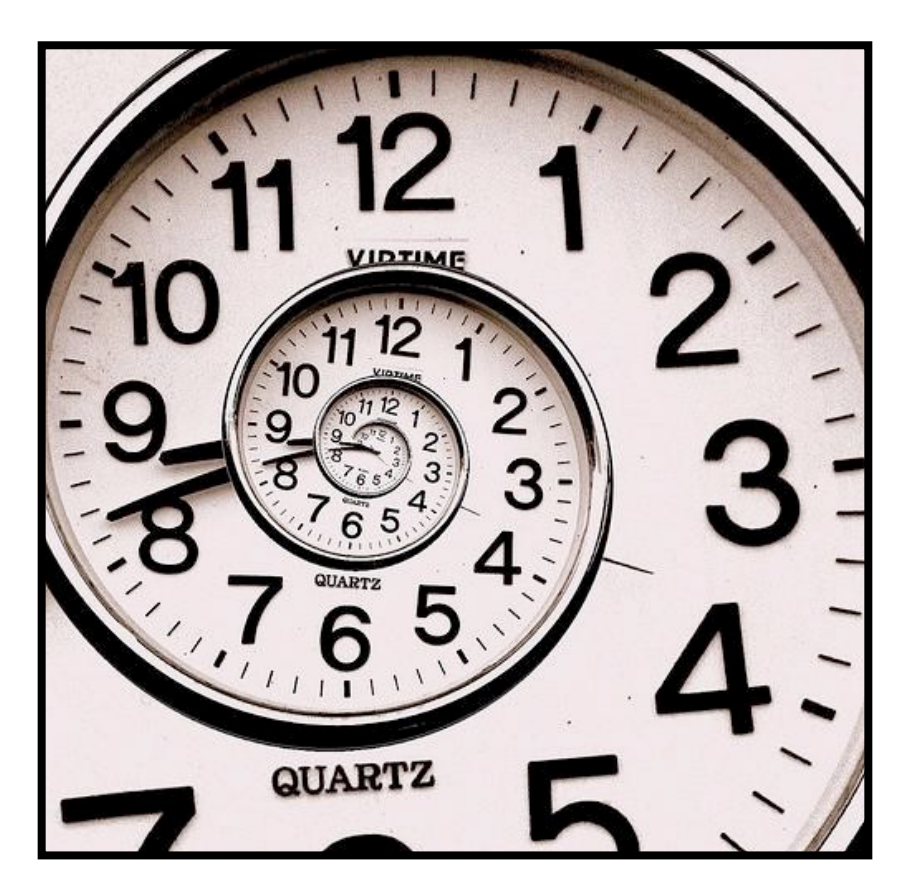

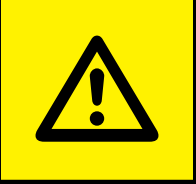

### **The object style you pull in with the inline objects in MUST NOT already exist in the TOC. Rith the inline objects in PEOPLE THAT A STATE OF STATE OF STATE OF STATE OF STATE OF STATE OF STATE OF STATE**

# **If it does, InDesign will crash. Every time.**

## **Drag your "Invisible" style into the Trash.**

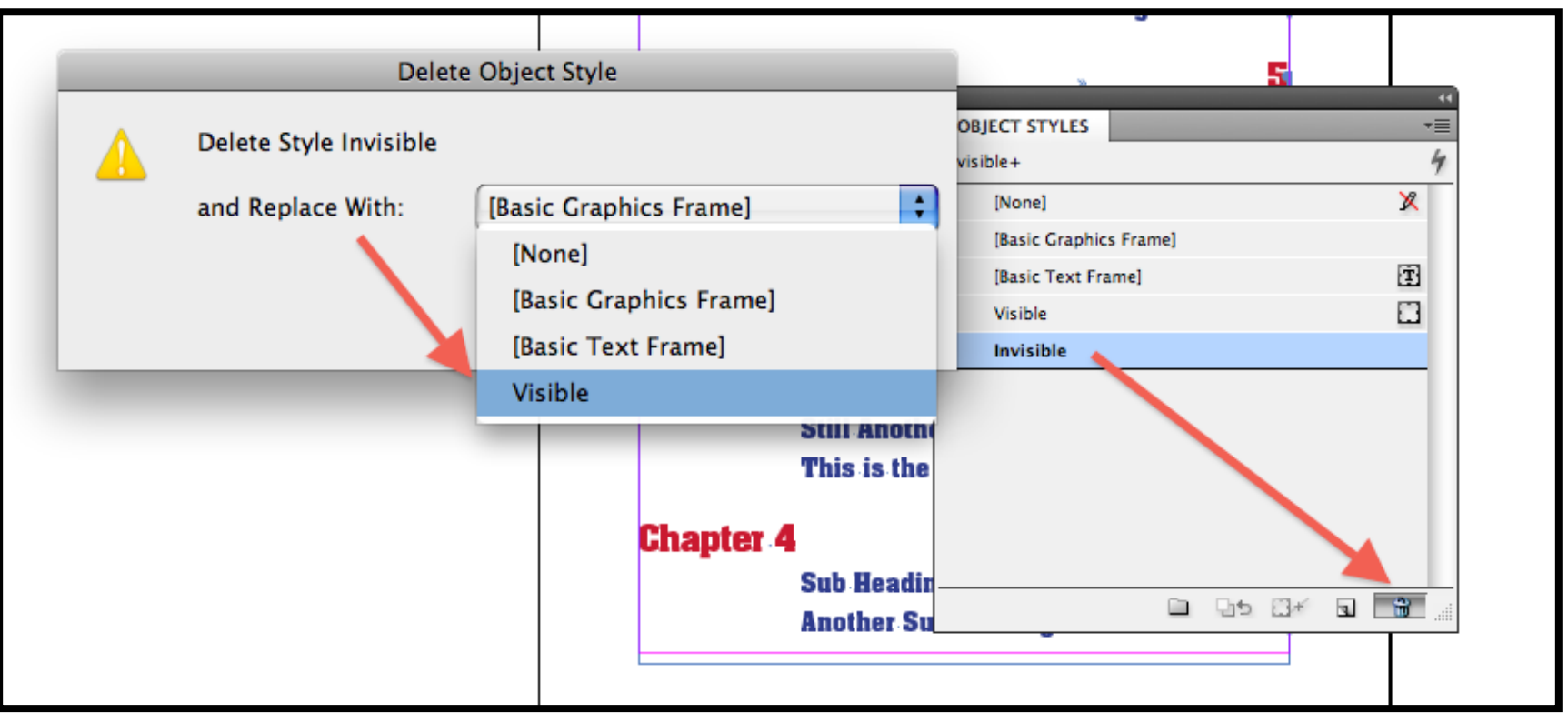

### 12

# **Adjust Anchored Object Options.**

![](_page_17_Picture_12.jpeg)

![](_page_17_Picture_13.jpeg)

![](_page_18_Picture_0.jpeg)

#### **You MUST throw away the INVISIBLE object style in the TOC file before updating the TOC. DON'T WORRY WAY WAY WAY WAY WE people object strate**<br>Also **Tore Also have**

### **Otherwise, InDesign WILL CRASH.**

![](_page_19_Picture_0.jpeg)

# **Stuff I like:**

- • Unusual workarounds Workarounds
- Knitting Geometric Shapes
- InDesign Tables
- Disassembling PDFs for reuse
- Large Format Printing
- Designing for non-profits
- Extreme one-woman workflow solutions

### $$